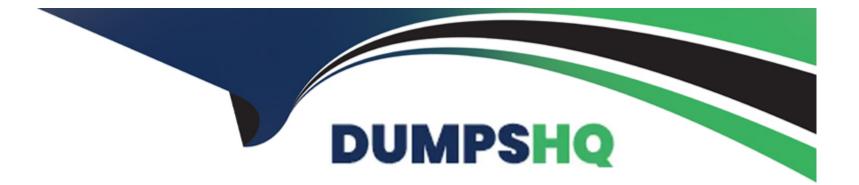

# **Free Questions for DES-3128 by dumpshq**

### Shared by Meadows on 15-04-2024

For More Free Questions and Preparation Resources

**Check the Links on Last Page** 

### **Question 1**

#### **Question Type:** MultipleChoice

A customer has just purchased NetWorker software and asks a backup administrator to deploy a NetWorker server on an Oracle Solans 11 host

How should the administrator respond?

#### **Options:**

- A- NetWorker Server is not supported on Oracle Solaris hosts.
- B- Install the IgtocInt pkg. Igtoman pkg, Igtonode.pkg, Igtoauthc.pkg, and Igtoserv.pkg packages
- C- Install Igtobbb pkg, Igtoserv pkg and Igtonode.pkg packages only
- **D-** Upgrade the Oracle Solaris to version 12.

| Answer: |  |  |  |
|---------|--|--|--|
| В       |  |  |  |

### **Explanation:**

The IgtocInt pkg, Igtoman pkg, Igtonode.pkg, Igtoauthc.pkg, and Igtoserv.pkg packages must be installed in order to deploy a NetWorker server on an Oracle Solans 11 host.

NetWorker software can be installed on an Oracle Solaris 11 host, and the administrator should install the required packages in order to run NetWorker on the Oracle Solaris host. The packages that the administrator should install are IgtocInt pkg, Igtoman pkg, Igtonode.pkg, Igtoauthc.pkg, and Igtoserv.pkg. These packages are available for download from the official EMC website (https://www.emc.com/support/support-software-downloads.htm)

It's worth mentioning that for more information about NetWorker software supported platforms and additional requirements please check the official EMC documentation EMC NetWorker Compatibility Guide (https://www.emc.com/collateral/software/compatibility/networker-compatibility-guide.pdf) and NetWorker Release Notes (https://www.emc.com/collateral/software/release-notes/networker-rn.pdf)

### **Question 2**

**Question Type:** MultipleChoice

An administrator is creating an action resource in NetWorker. What must exist before this action can be completed?

### **Options:**

- A- a workflow
- B- a notification
- C- a protection group
- D- a client

#### Answer:

С

### **Explanation:**

Before an action resource can be created in NetWorker, a protection group must exist. Protection groups allow you to group related objects together, making it easier to manage and run backups.

### **Question 3**

#### **Question Type:** MultipleChoice

Which NetWorker module must be installed on a NetWorker client running an SAP R/3 on Oracle to ensure it is backed up properly without a need to shut down the application?

| Options:  |  |
|-----------|--|
| A- NMDA   |  |
| B- NMM    |  |
| C- NMMEDI |  |
| D- NMSAP  |  |

#### Answer:

D

### **Explanation:**

NMSAP (NetWorker Module for SAP) is a NetWorker module that must be installed on a NetWorker client running an SAP R/3 on Oracle to ensure it is backed up properly without a need to shut down the application.

### **Question 4**

**Question Type:** MultipleChoice

A backup administrator has installed a NetWorker Server on a Windows 2019 host. The installation finished successfully. When the NMC Launcher started and the backup server's name is specified as the NMC server, the following error is observed.

Unable to connect the NMC server

The administrator determined the NMC was not installed. What is the recommended action to resolve the issue?

### **Options:**

A- Rerun the installation and enable the NMC option.

- B- Run the Igtonmc-[version].exe installation executables.
- C- Open a service request with Dell Technologies.
- **D-** Run the Igtoxtdcint-fversionJ.exe installation executable.

### Answer:

А

### **Explanation:**

The NMC (NetWorker Management Console) is a web-based graphical user interface that enables administrators to manage NetWorker and its components. If the NMC is not installed, the error message 'Unable to connect the NMC server' will be displayed. The recommended action to resolve the issue is to rerun the installation and enable the NMC option.

### **Question 5**

### **Question Type:** MultipleChoice

A NetWorker server has a media library attached. A customer needs to back up their VMware environment using vProxy A designated pool was created for the VMware backups However, this pool is not listed in the drop-down menu during a backup action creation.

What is the cause of this behavior?

### **Options:**

A- A vProxy is disabled

- B- vProxy backups can only be directed to CloudBoost devices.
- C- The media library is disabled.
- **D-** vProxy backups can only be directed to Data Domain devices.

### Answer:

### **Explanation:**

The cause of the behavior is that a vProxy is disabled. When a vProxy is disabled, it will not be available for selection in the drop-down menu during a backup action creation. This means that the vProxy cannot be used to perform backups of the VMware environment. To solve this issue the vProxy needs to be enabled.

It's worth mentioning that vProxy is a NetWorker feature that allows backups of VMware environments by communicating with vCenter or ESX servers. It uses the VMware APIs to access and back up virtual machines. And, it's also worth noting that vProxy backups can be directed to different types of devices like disk, tape, and deduplication devices like Data Domain and CloudBoost.

## **Question 6**

#### **Question Type:** MultipleChoice

What resource does NetWorker use to protect VMware objects, save sets, or clients?

### **Options:**

A- Data Protection Policy

### **B-** Actions

C- Workflows

**D-** Protection Group

#### Answer:

D

### **Explanation:**

NetWorker uses Protection Groups to protect VMware objects, save sets, or clients. Protection Groups allow you to group related objects together, making it easier to manage and run backups.

### **Question 7**

**Question Type: MultipleChoice** 

Which virtual environments are supported by NetWorker to back up virtual machines?

### **Options:**

- A- KVM and Microsoft Hyper-V
- B- Microsoft Hyper-V and Citrix XEN
- C- VMware and Microsoft Hyper-V
- D- Citrix XEN and VMware

### Answer:

С

### Explanation:

NetWorker supports both VMware and Microsoft Hyper-V virtual environments for backing up virtual machines.

### **To Get Premium Files for DES-3128 Visit**

https://www.p2pexams.com/products/des-3128

**For More Free Questions Visit** 

https://www.p2pexams.com/dell-emc/pdf/des-3128

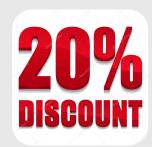